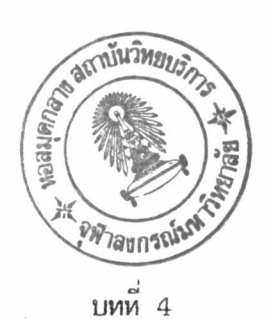

การทำงานแบบสถานะ

4.1 การทำงานแบบสถานะ

ลองพิจารณาการห่างานพื้นฐานของต์สาขาโหรศัพท์ อันได้แก่ การโหรภายในจาก เครื่องรับโทรศัพท์เครื่องหนึ่งไปยังเครื่องรับโหรศัพท์อีกเครื่องหนึ่ง จะมีขั้นตอนดังนี้คือ (5)

ะ<br>ขนท์ 1 รอการยกหู ขณะที่เครื่องรับโหรศัพท์ยังวางหูอยู่ ตู้สาขาโหรศัพท์จะตรวจ สอบการยกหูของเครื่องรับโหรศัพท์ จนกระทั่งตรวจพบว่ามีการยกหูแล้ว ตู้สาขาโหรศัพท์จะส่ง สัญญาณหน้าปัด (DIAL TONE) ไปยังเครื่องรับโหรศัพห์นั้น เป็นการบอกว่าตู้สาขาโหรศัพห์ พร้อมที่จะรับตัว เลขจากผู้ใช้โทรศัพท์

้ ผู้ 2 รับตัวเลขตัวแรก ในขั้นตอนนี้ตู้สาขาโทรศัพท์จะรอรับการหมุน หรือ กคปุ่ม ตัวเลขจากผู้ใช้โหรศัพท์ เมื่อได้รับเลขตัวแรกแล้ว ตู้สาขาโหรศัพท์จะหยุดส่งสัญญาณ DIAL **TONE** 

*น*้นที่ 3 รับตัวเลขที่เหลือ ตู้สาขาโหรศัพท์จะรอรับ หมายเลขของเครื่องรับโหรศัพท์ ปลายทาง ส่วนที่เหลือจนกว่าจะครบ

*้น*เท่ 4 ส่งสัญญาณเรียกไปยังเครื่องรับโหรศัพท์ปลายหาง การทำงานในขั้นนี้คือ หลังจากที่ตู้สาขาโทรศัพท์รู้เครื่องรับโทรศัพท์ปลายทางแล้ว จะทำการส่งสัญญาณกระดิ่งไปยัง เครื่องรับวิหรศัพท์ปลายหาง ในขณะเคียวกัน ก็จะส่งสัญญาณรอรับสาย (RINGBACK TONE) มายังเครื่องรับโทรศัพท์ผู้เรียก และจะรอจนกว่าเครื่องรับโทรศัพท์ปลายทาง จะรับสาย

*้*ข้นที่ 5 ต่อสัญญาณเสียง เมื่อเครื่องรับโหรศัพท์ปลายหางรับสายแล้ว ตู้สาขาโหร ศัพท์จะหยุคส่งสัญญาณกระคิ่ง และตัดสัญญาณ RINGBACK TONE แล้วจะทำการเชื่อมต่อสัญญาณ เสียงให**้**เครื่องรับวัทรศัพท์ทั้งสองสามารถสนทนากันได้

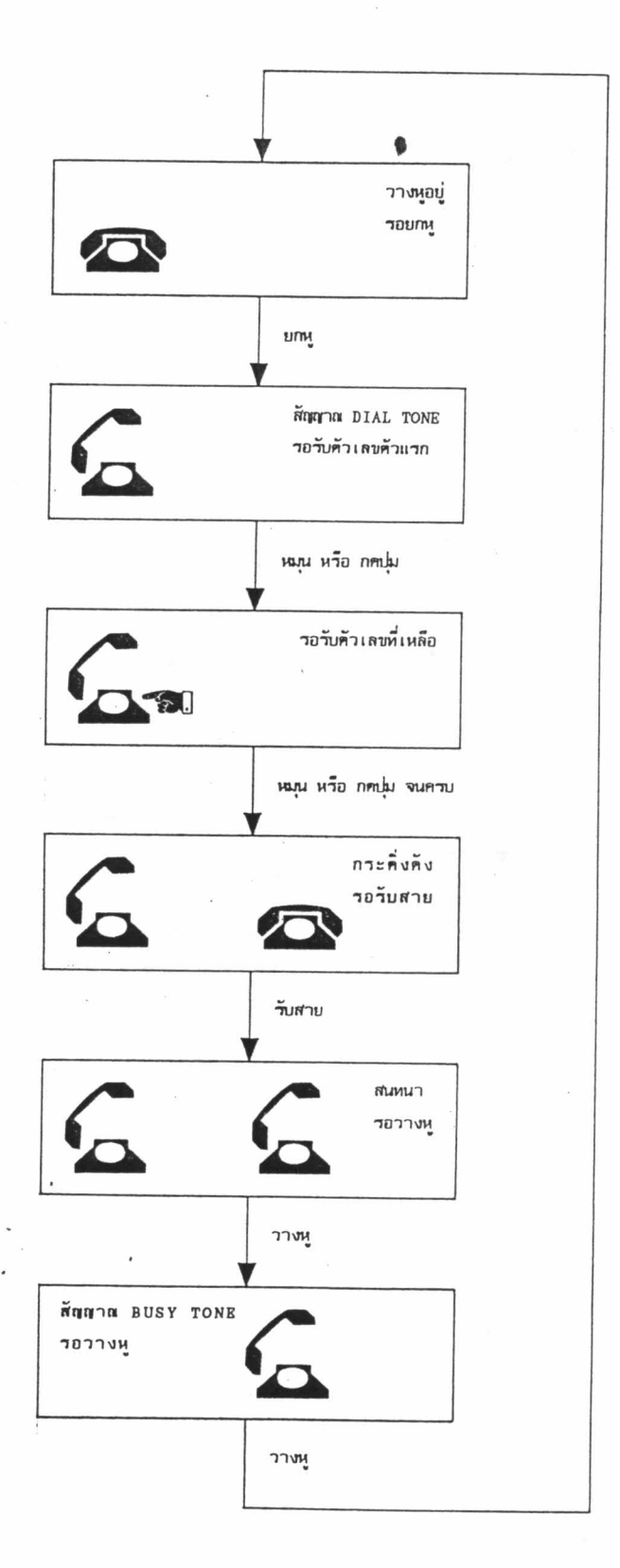

รูปที่ 4.1 แสดงการทำงานตามขั้นตอน

.<br>ขันที่ 6 จบการติดต่อ เมื่อจบการสนทนา เครื่องรับโหรศัพท์เครื่องใดเครื่องหนึ่ง วางห<sub>ู้.</sub> ตู้สาข<mark>าโทรศัพท์ก็จะทำการตัดสัญญาณเ</mark>สียงออกจากกัน แล้วทำการส่งสัญญาณสายไม่ว่าง (BUSY TONE) ไปให้เครื่องรับโหรศัพท์เครื่องที่ยังไม่วางหู

้<br>ขั้นที่ 7 กลับไปเริ่มต้น เมื่อเครื่องรับโหรศัพท์วางห<sub>ู</sub>้ทั้งสองเครื่องแล้ว ตุ้สาขา โทรศัพท์จะหยุคส่งสัญญาณ BUSY TONE แล้วกลับไปเริ่มทำขั้นที่ 1 ใหม่

จากการทำงานของตู้สาขาโหรศัพท์ โดยพิจารณาที่ตัวเครื่องรับโหรศัพท์ จะพบว่า มีการทำงานแบบสถานะ (FINITE STATE MACHINE) แต่ละขั้นตอนก็คือสถานะหนึ่ง ในเวลา หนึ่งเครื่องรับโหรศัพท์ก็จะอยู่ในสถานะหนึ่ง และจะรอเงื่อนไพที่เหมาะสมมากระตุ้นให้เกิดการ เปลี่ยนสถานะ ขณะที่เครื่องรับโทรศัพท์เปลี่ยนสถานะไป ตู้สาขาโทรศัพท์ก็จะต้องทำการปรับ สภาพความ เป็นจริงของ เครื่องรับ เีหรศัพท์ใน้ตรงกับสถานะ ใหม่ด้วย (เช่น การส่งหรือตัด สัญญาณเสียงต่าง ๆ หรือ สัญญาณกระคิ่ง เป็นค้น)

ในสถานะใด ๆ นั้น เงื่อนไขในการเปลี่ยนสถานะ อาจมีหลายเงื่อนไขก็ได้ เช่น ในกรณีที่กำลังหมุนตัวเลข ยังไม่ครบ ผู้ใช้อาจจะวางหูเครื่องรับโหรศัพท์ก็ได้ ในกรณีนี้โหรศัพท์ ก็จะกลับไปอยู่สถานะวางหู สำหรับในรูปที่ 4.1 นั้นใส่ไว้แต่เฉพาะเงื่อนไขหลักเท่านั้น

 $4.2$  ไคอะแกรมสถานะ

เนื่องจากการทำงานของเครื่องรับโหรศัพท์แต่ละเครื่องนั้น มีลักษณะเป็นแบบสถานะ ดังนั้นจะพบว่า การพัฒนาโปรแกรมควบคุมให้กับตู้สาขาโหรศัพท์อัตโนมัติ โดยหั่วไป จะนำเอา ไดอะแกรมสถานะ (STATE DIAGRAM) มาใน้้อธิบายการทำงานของเครื่องรับโหรศัพท์ (6) และ เป็นเครื่องมืออันหนึ่งในการเขียนโปรแกรม

ไตอะแกรมสถานะมีลักษณะเป็นรูปภาพ สำหรับใช้อธิบายการทำงานแบบสถานะ โดย จะแสตงถึงสถานะต่าง ๆ - และเงื่อนไขในการเปลี่ยนสถานะ จากสถานะหนึ่งไปยังอีกสถานะ หนึ่ง คังตัวอย่างในรูปที่ 4.2 และรูปที่ 4.3

## 15

## 015932

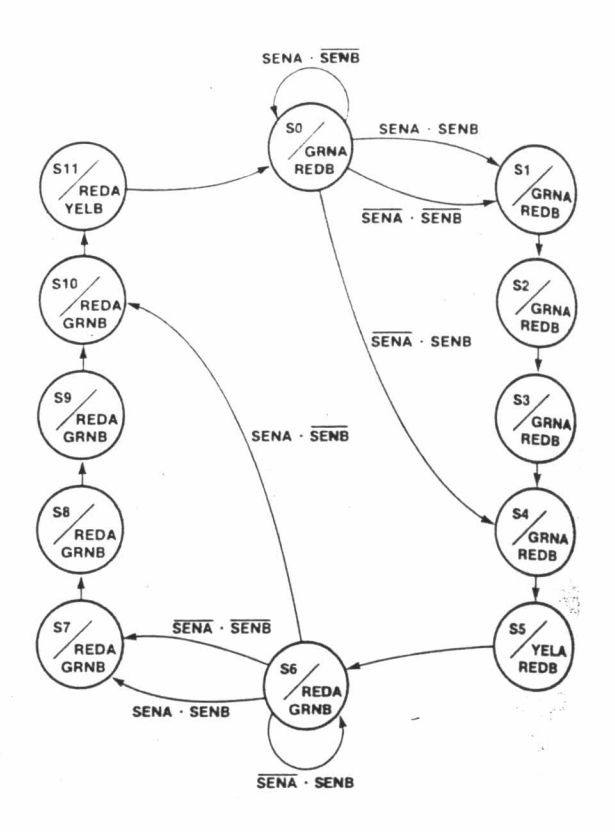

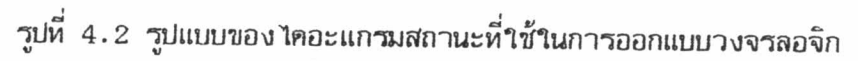

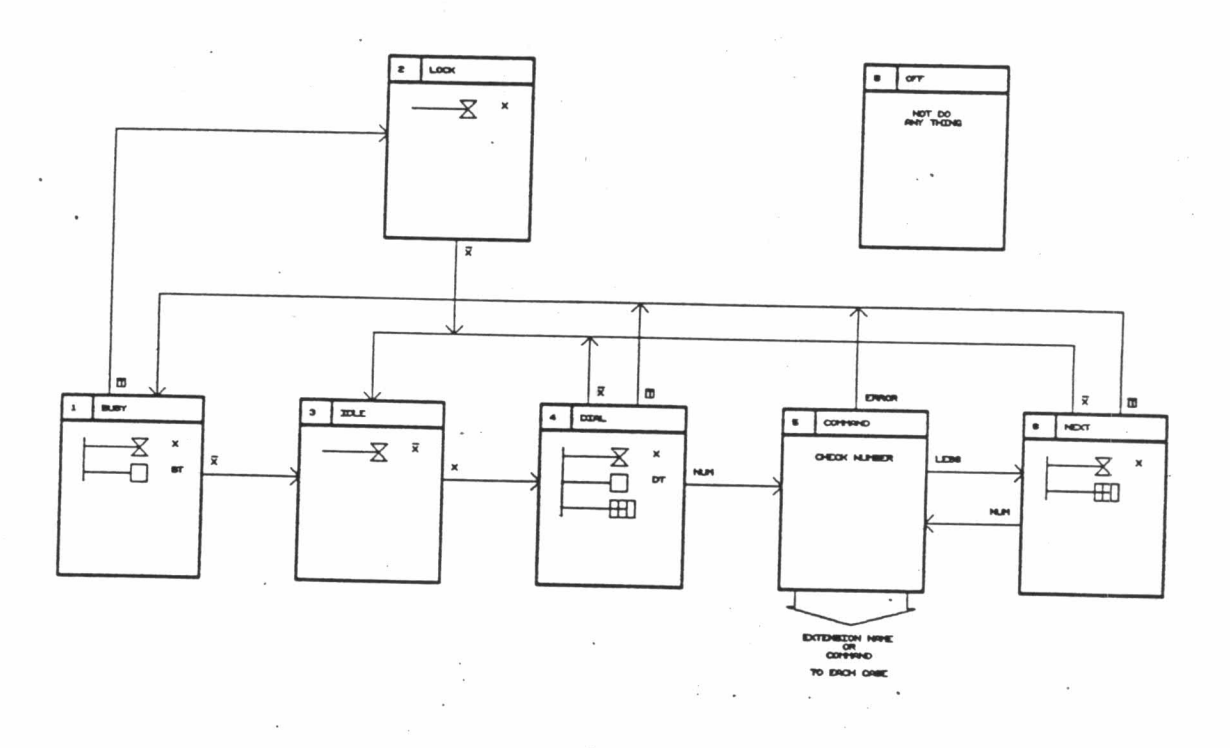

รูปที่ 4.3 ค้าอย่างไคอะแกรมสถานะของโหรศัพท์

4.3 สัญญลักษณ์ที่ใช้ในไคอะแกรมสถานะ

การใช้ไดอะแกรมสถานะอธิบายการทำงานของเครื่องรับโหรศัพท์นั้น จะแหนสถานะ โดยใช้รูปสี่เหลี่ยม ซึ่งจะมีรายละเอียดของ ชื่อสถานะ หมายเลขสถานะ และสภาพของเครื่อง รับโหรศัพท์ในสถานะนั้น

การเปลี่ยนสถานะจะแทนค้าย เส้นที่โยงระหว่างสถานะ โคยการเปลี่ยนสถานะจะ เป็นไปตามลูกศร และจะมีเงื่อนไขในการเปลี่ยนสถานะจะเขียนกำกับไว้

สัญญลักษณ์ต่าง ๆ ที่ใช้ในไคอะแกรมสถานะอันประกอบค้วย รูปแบบของสถานะ และ การบอกสภาพของเครื่องรับโหรศัพท์ ได้แสดงไว้ในรูปที่ 4.4

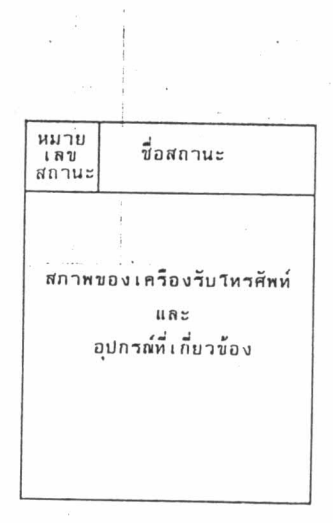

รูปที่ 4.4 สัญญลักษณ์ที่ใช้ในไดอะแกรมสถานะ

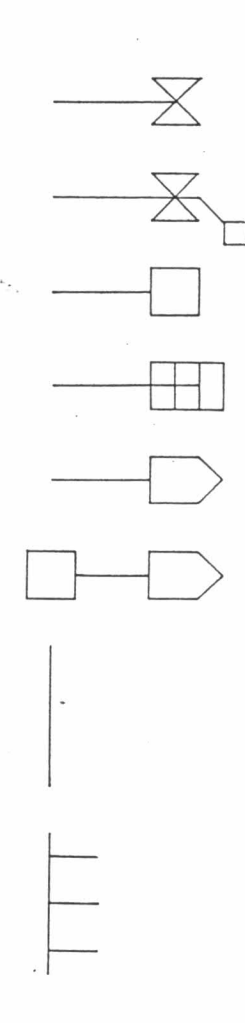

เครื่องรับโทรศัพท์

เครื่องรับโหรศัพท์ (กระคิ้งคังอยู่)

สัญญาณเสียง

ตัวรับการกคปุ่ม

สายนอก

สายนอก (กูกพักสายอยู่)

ช่องสัญญาณเสียง

การต่อสัญญาณเสียง เข้าไปใน ช่องสัญญาณเสียง

รูปที่ 4.4 สัญญลิกษณ์ที่ใช้ในไดอะแกรมสถานะ (ต่อ)